## Biegereihenfolge

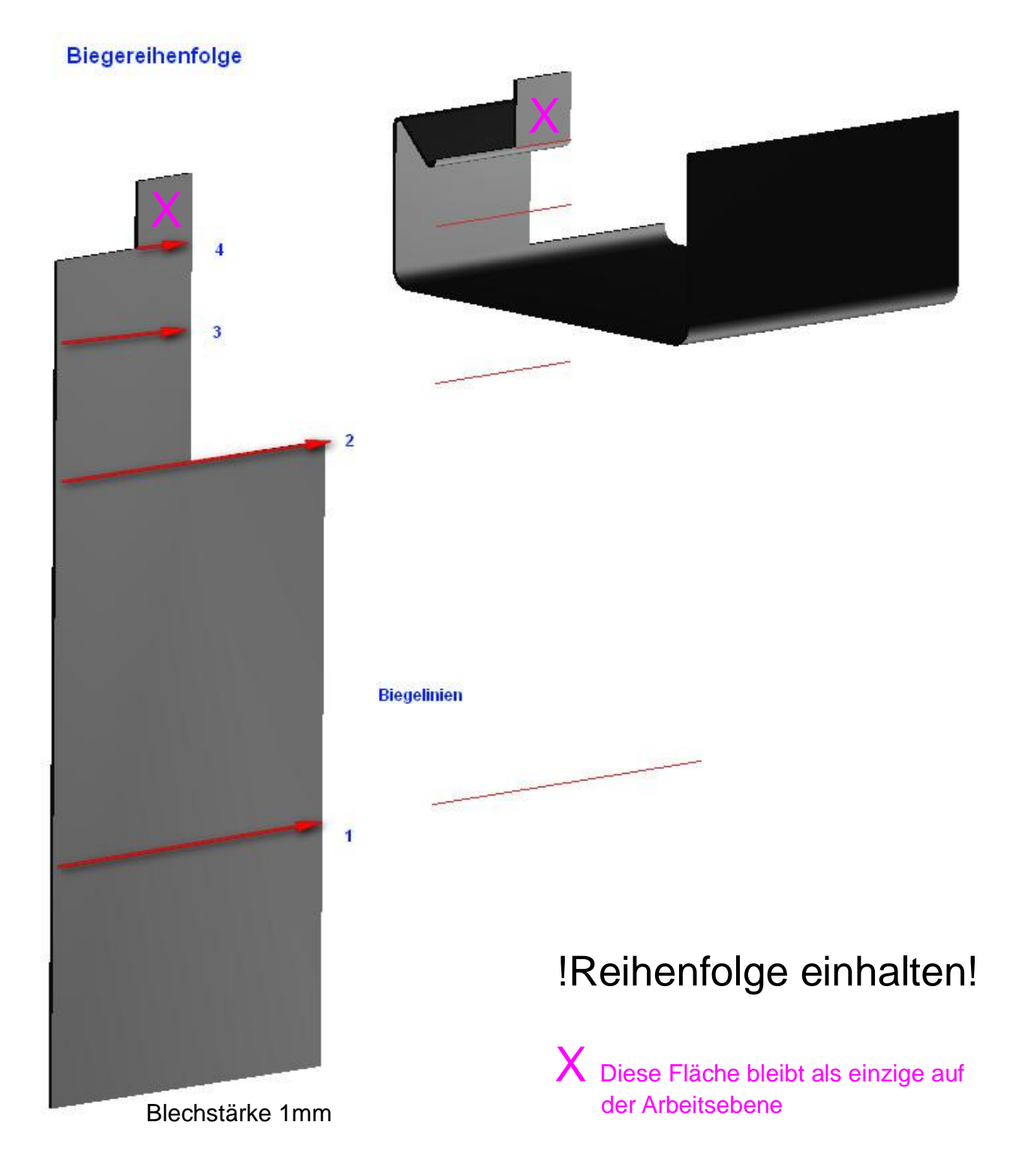

## Einstellungen der letzten Biegung

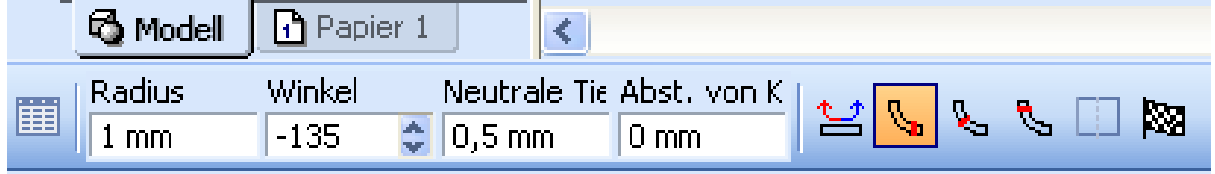

## Seite 1/2

Wenn mit 3D-Objekten und "Bearbeitungshistorie erstellen" gearbeitet wurde, kann über die "Auswahl" jeder Biegeradius geändert werden.

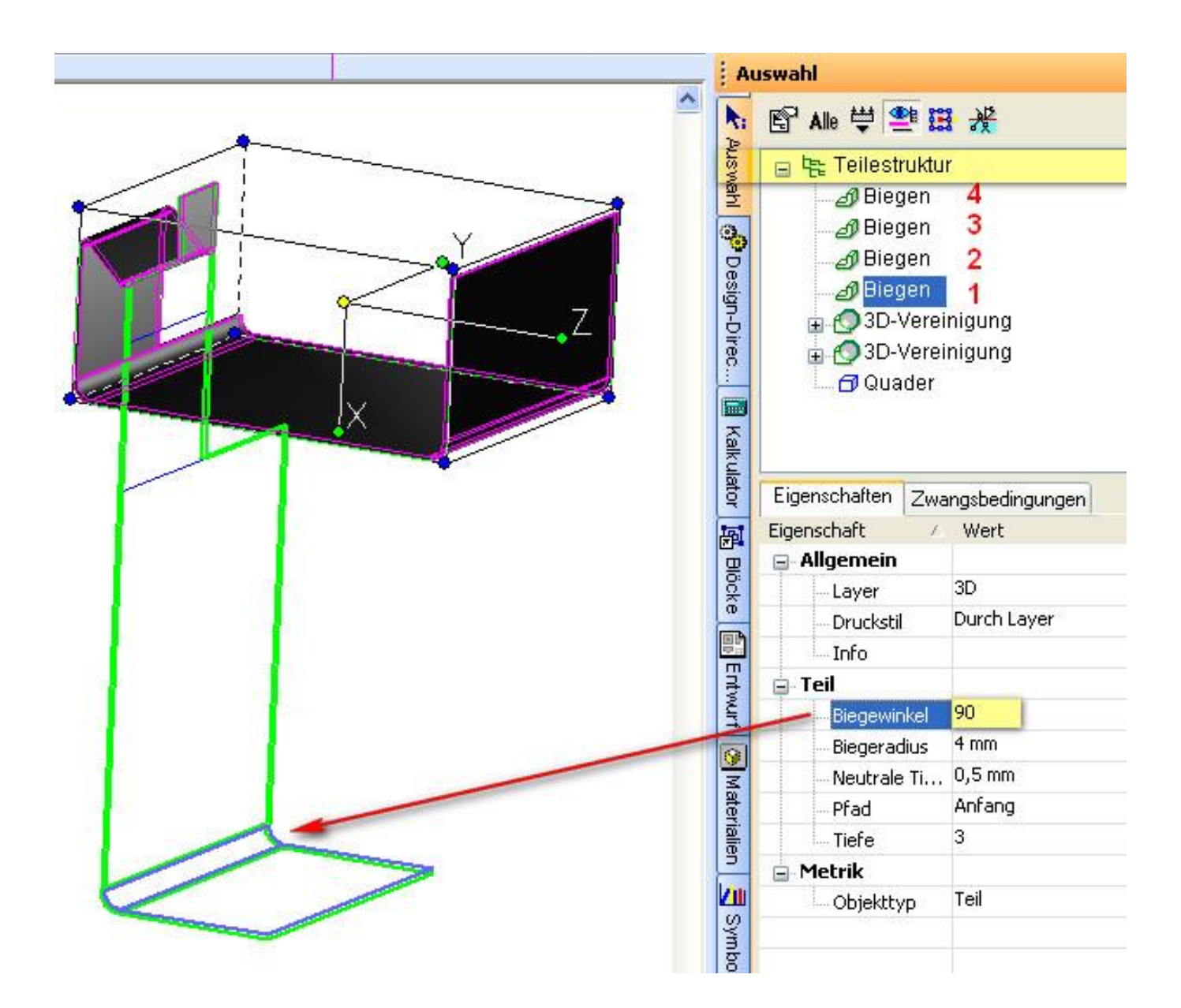

mfg. Leopoldi

Seite 2/2